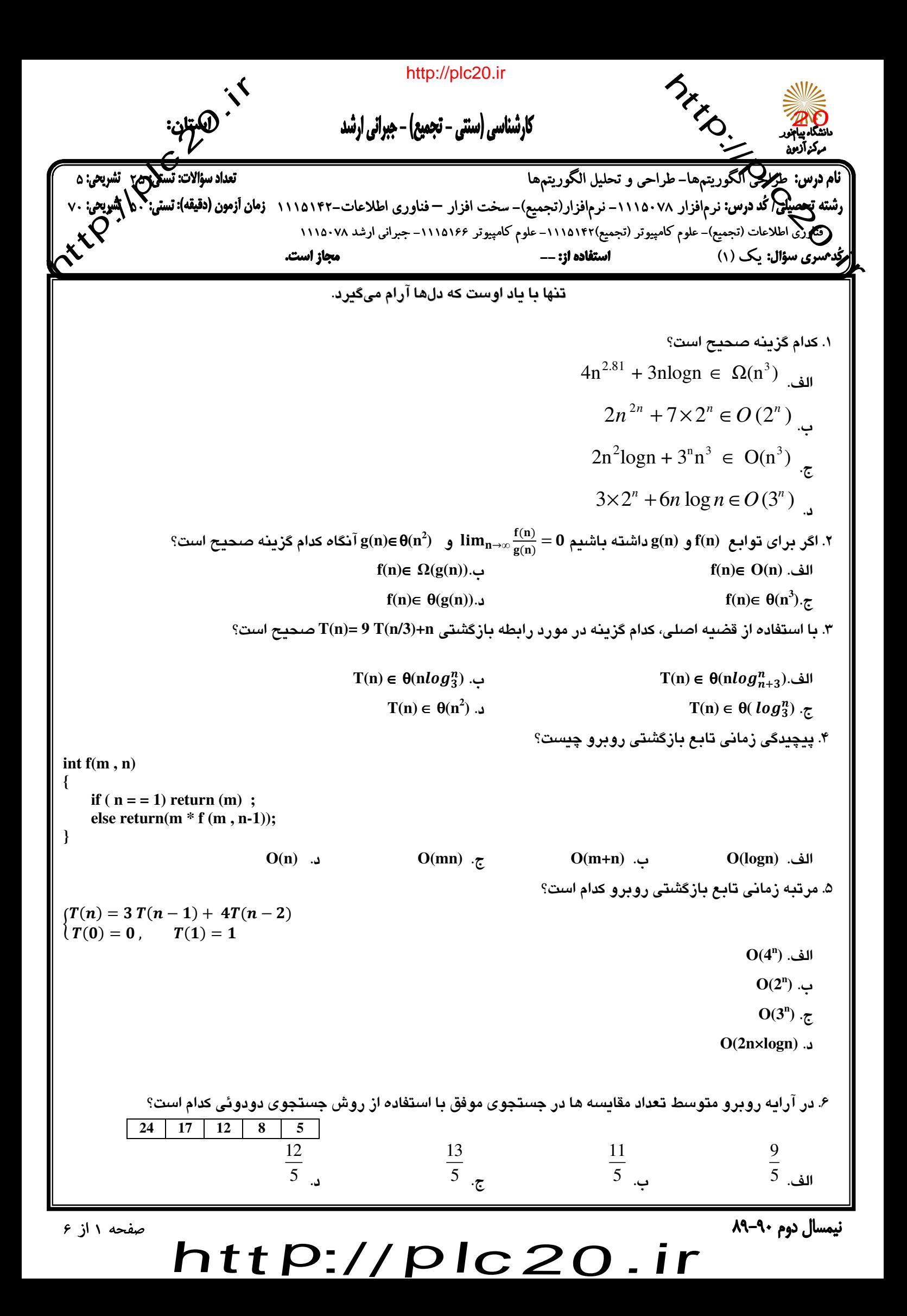

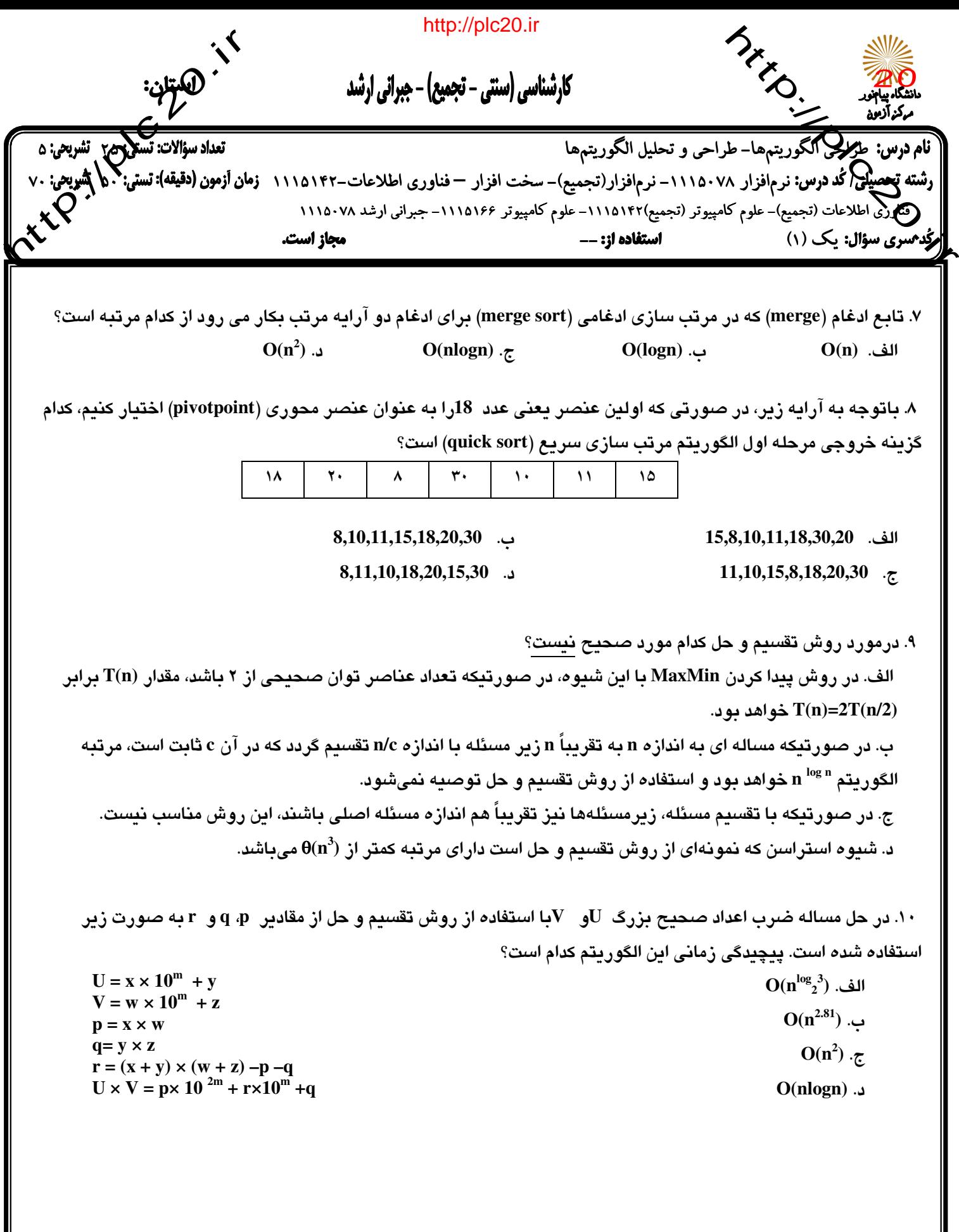

نیمسال دوم ۹۰-۸۹

 $\overline{\mathsf{http://}}$ plc20.ir

http://plc20.irtt<br>Kr كم :<br>• الكهنتان:<br>• تعداد سؤالات: تستعروهم:<br>• • المرادة قناءات : تستعروهم:  $\overline{\phantom{a}}$  $\mathbb{Z}^{\bullet}$ کارشناسی (سنتی - تجمیع) - جبرانی ارشد  $\overline{\mathcal{P}}$ ׇ֖֦֦֧֦֧֦֧֦֧֦֧֦֧֦֧֦֧֦֧֦֧֦֧֦֧֦֧֦֧֦֧֦֦֦֧֦֧֦֧֦֦֧֦֦֧֦֦֦֦ׅ֚֚֚֚֚֚֚֚֡֕֞֞֓֞֡֞֡֞֞֞֞֡֞֞֡֞֞֞֡֞֞֞֞֞֞֞֞֡֡<br>֧֧ׅ֦֧֚֚֚֚֚֚֚֚֚֚֚֚֜֜֞֞֞֞֡֞֞֞֡  $\overline{\phantom{a}}$ نام درس: ط<del>رکر آ</del><br>رشته تحصیلی نمد درد<br>میکن<sup>م</sup>سری سؤال: یک<br>م<mark>رک</mark>ندمسری سؤال: یک طراحي الگوريتمهاطراحي الگوريتم الگوريتمطراحي الگوريتمها- طراحي و تحليل الگوريتمها 25 5 : ما <del>إ</del>شريعي<br>P **رشته تحصیلی(کُد درس:** نرمافزار ١١١۵٠٧٨ــ نرمافزار(تجمیع)– سخت افزار — فناوری اطلاعات–١١١٥١٣٢ **زمان أزمون (دقیقه): تستی: <sup>فج</sup>**  فناوري اطلاعات (تجميع)- علوم كامپيوتر (تجميع)-1115142 1115142 1115142 - علوم كامپيوتر -1115166 1115166 1115166 - جبراني ارشد جبراني ارشد 1115078 1115078  $\boldsymbol{\kappa}^{\mathcal{K}}$ مجاز است. يك (1) - ī ١١. الگور پتم زير چه عملي را انجام مي دهد و مرتبه زماني آن كدام است؟ **int test (int a[] ; int L, H)**   $\parallel$  {  $if (L == H) return(a[L]);$  **else**   $\{ t_1 = \text{test } (a \mid 0, L, (L+H)/2);$  $t_2$ = test (a[], ((L+H)/2)+1, H); **if**  $(t_1 \geq t_2)$  **return** $(t_1)$  **else return(t2); }**   $\parallel$  } الف . بزرگترين عنصر آرايه را پيدا مي كند و از مرتبه  $O(n)$ است. ب **.** يدا ميه را پين عنصر آرايكوچكتر كند و از مرتبه **n(O 2 (** است. ج **.** يدا ميه پيمم را در آراين دو ماكزيمم بينيم كند و از مرتبه **n(O 2 (** است. د **.** يدا ميه را پين عنصر آرايبزرگتر كند و از مرتبه **(logn(O**است. ۱۲. مساله خرد كردن پول را درنظر بگيريد كه در آن هدف پس دادن باقيمانده پول مشتري با حداقل تعداد سكه ها است. در ص<mark>بورتی که با داشتن مجموعه سکه های  ${\rm C}$ بخواهیم باقیمانده پول مشتری را که برابر با ۱۶ریال است بپردازیم، روش</mark> حريصانه براي اين مساله كدام زيرمجموعه از سكه ها را به عنوان راه حل انتخاب مي كند؟  $C = \{ 12, 10, 5, 2, 1, 1, 1, 1 \}$ .الف **{ 1 1, 1, 1, 2, 10, }** . ب **{ 1 1, 2, 12, }**  ج**.{ 1 1, 1, 1, 12, }** د **.{ 1 5, 10, }**  ١٣. كدام گزينه در رابطه با الگوريتم هاي يريم و كراسكال براي يافتن درخت پوشاي كمينه صحيح است. الف **.** در هر دو الگوريتم در قدم اول نياز است يالها به صورت غير نزولي مرتب گردند. ب . الگوريتم پريم در گراف هاي متراكم بهتر از الگوريتم كراسكال عمل مي كند. ج. الگوريتم كروسكال همواره يك درخت پوشاي مي ني مم ايجاد مي كند. د **.** م يتم پريالگور داراي مرتبه **n(**θ **2** .است **log n) d<sup>i</sup> <sup>i</sup>** . 14 پنج كار به شرح زير وجود دارد كه در آن **P** نشان دهنده سود حاصل از كار **i**ام است در صورت يكه ا ي ن كار بعد از زمان انجام نشود، حداكثر سود حاصل از اجراي اين كارها چقدر است؟ **5 4 3 2 1 i 12 20 10 8 15 P<sup>i</sup>** ف . ال47  $2$  **1 1 3 1 1 2 d**<sub>i</sub> ب .55 .ج43 د. ۴۵  $\overline{\mathsf{http://}}$ نیمسال دوم ۹۰-۸۹ صفحه 3 از 6 plc20.ir

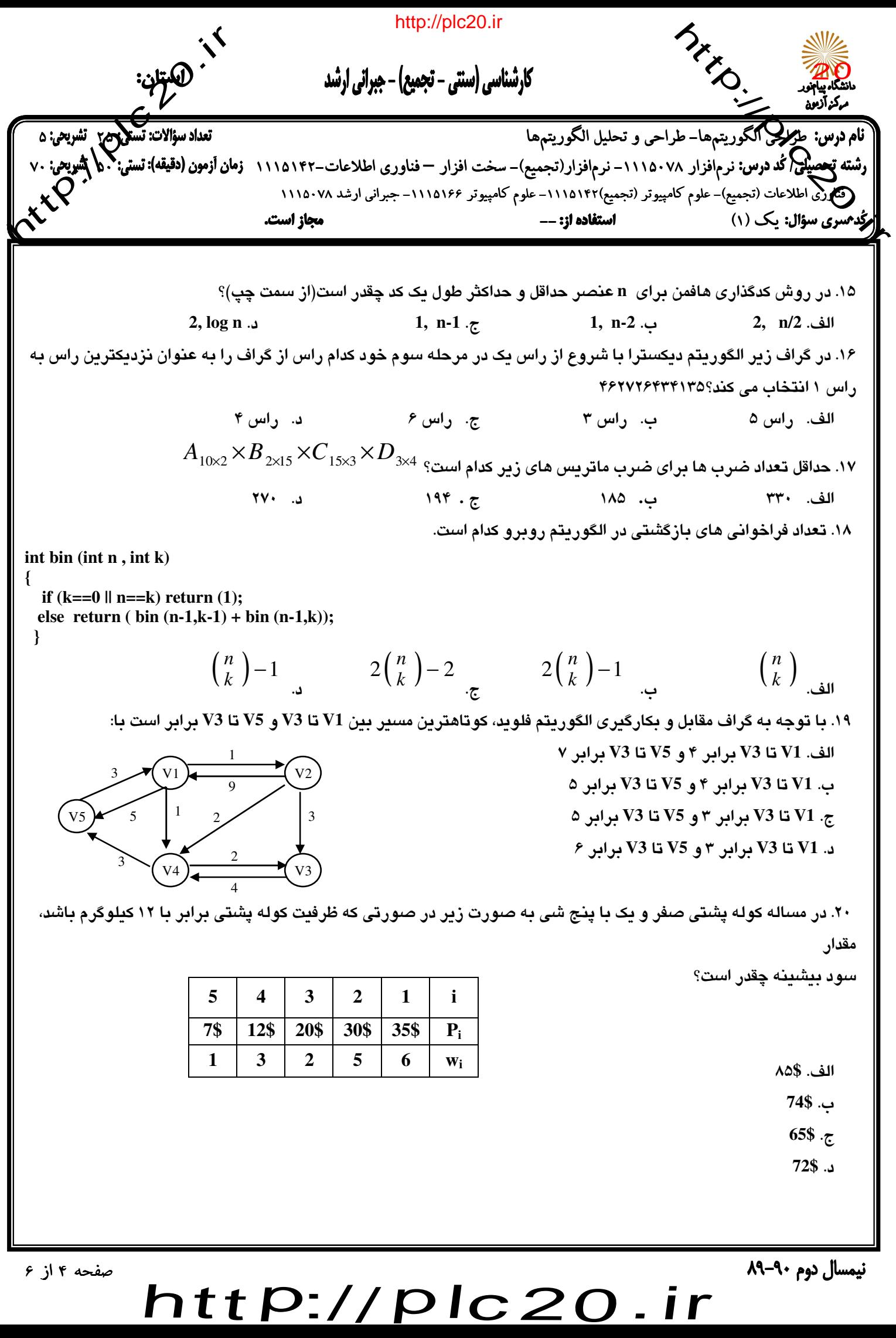

plc20.ir

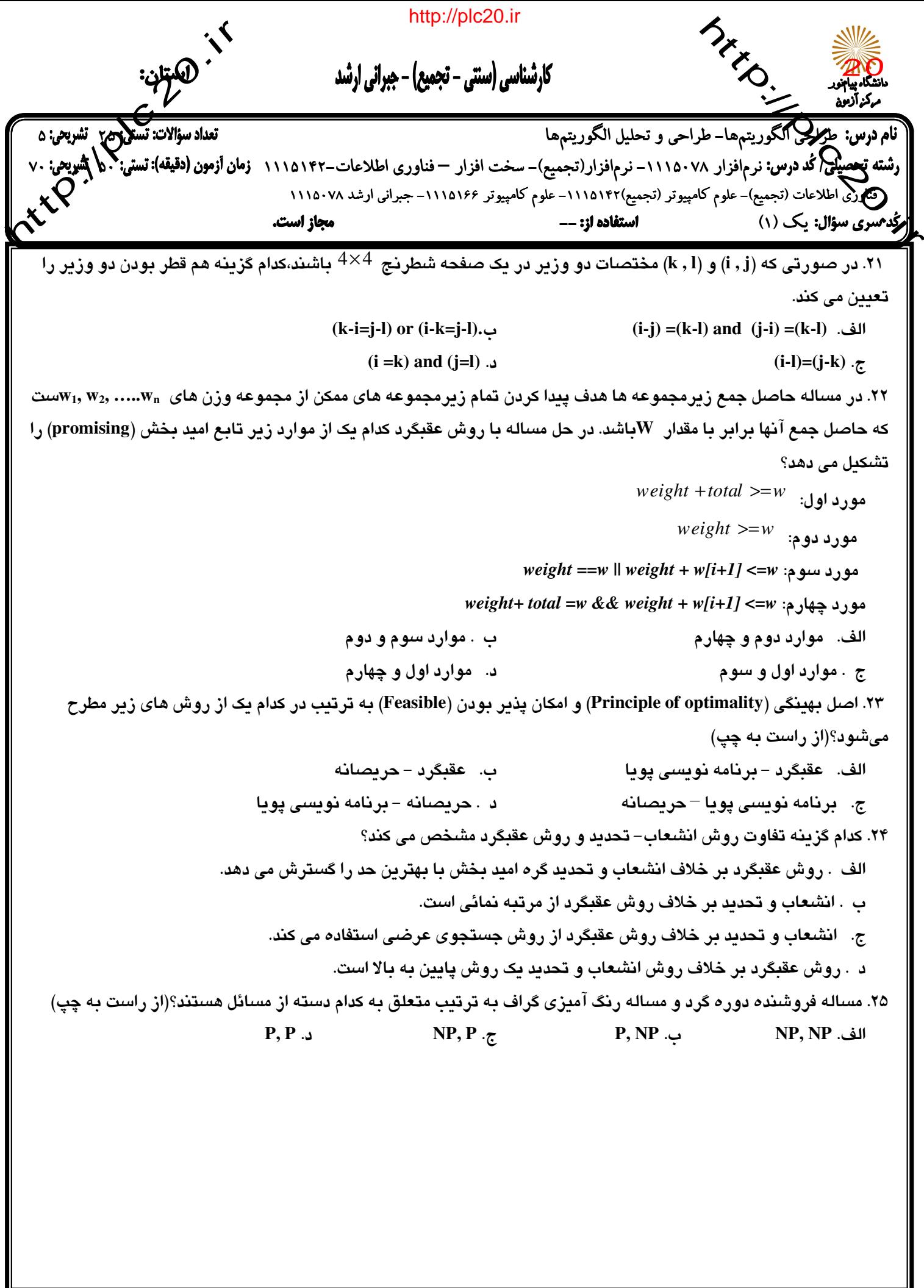

plc20.ir

 $\overline{\mathsf{http://}}$ 

http://plc20.irtt<br>Kr  $\overline{\phantom{a}}$  $\mathbb{Z}^{\bullet}$ کارشناسی (سنتی - تجمیع) - جبرانی ارشد  $\overline{\mathcal{P}}$ ׇ֖֦֦֧֦֧֦֧֦֧֦֧֦֧֦֧֦֧֦֧֦֧֦֧֦֧֦֧֦֧֦֧֦֦֦֧֦֧֦֧֦֦֧֦֦֧֦֦֦֦ׅ֚֚֚֚֚֚֚֚֡֕֞֞֓֞֡֞֡֞֞֞֞֡֞֞֡֞֞֞֡֞֞֞֞֞֞֞֞֡֡<br>֧֧ׅ֦֧֚֚֚֚֚֚֚֚֚֚֚֚֜֜֞֞֞֞֡֞֞֞֡  $\overline{\phantom{a}}$ نام درس: ط<del>رکر آ</del><br>رشته تحصیلی نمد درد<br>میکن<sup>م</sup>سری سؤال: یک<br>م<mark>رک</mark>ندمسری سؤال: یک -<br>تعداد سؤالات: تستعروه<sub>م</sub> بشريحى: ۵ طراحي الگوريتمهاطراحي الگوريتم الگوريتمطراحي الگوريتمها- طراحي و تحليل الگوريتمها 25 5 نص**یلی( کُد درس:** نرمافزار ۱۱۱۵۰۷۸– نرمافزار(تجمیع)– سخت افزار — فناوری اطلاعات–۱۱۱۵۱۴ **زمان أزمون (دقیقه): تستی: <sup>ف</sup> b لتسريحي:**  فناوري اطلاعات (تجميع)- علوم كامپيوتر (تجميع)-1115142 1115142 1115142 - علوم كامپيوتر -1115166 1115166 1115166 - جبراني ارشد جبراني ارشد 1115078 1115078  $\boldsymbol{\kappa}^{\mathcal{K}}$  يك (1) -- مجاز است. ī سوالات تشريحي 1 n=1  $T(n) = \begin{cases} \frac{1}{2T(n/2)+n} & n>1 \\ 1 & n>1 \end{cases}$  $\overline{2}$ ا قابع هزينه زير را درنظر بگيريد:  $\text{2} T\, (n/2) + n$   $\text{2} T\, (n/2)$  بيچيدگي زماني آنرا از طريق روش تكرار با $\cdot$ 

يالف. الگور. 2 تم مرتب ساز ع (يسر ي **sort Quick** ه از تابع يافراز آرا ي) برا **partition** ياستفاده م كند. شبه كد مربوط به تابع

partition را بنويسيد.ب. پيچيدگي زماني الگوريتم مرتب سازي سريع (Quick sort) را در بدترين حالت تحليل نماييد.(١ نمره)

. 3 مساله كوله پشت ( يكسر ي **knapsack** ي) را برا **n** با شماره ها يش تا 1 ي **n** ك كوله پشتيو ت يبا ظرف ي **W**در نظر

بگيريد.الف. الگوريتم كاملي به روش حريصانه براي حل اين مساله بنويسيد.ب. الگوريتم را با فرض اينكه ظرفيت كوله پشتي

(W)برابر با ۴۵ است بر روی نمونه زیر از اشیا به كار برده و جواب بهینه را بیابید.(۱نمره) سود شي $\left(\mathbf{p}_{\mathbf{i}}\right)$  وزن شي $\left(\mathbf{w}_{\mathbf{i}}\right)$  أشماره شي  $\begin{array}{c|c|c|c|c|c} \hline \end{array}$  18 \N  $\mathbf{v}$   $\mathbf{v}$   $\mathbf{v}$   $\mathbf{v}$   $\mathbf{v}$  $\mathcal{F}$   $\begin{array}{ccc} \sim & \sim & \sim \end{array}$   $\begin{array}{ccc} \sim & \sim & \sim & \sim \end{array}$  $\mathcal{F}$   $\begin{array}{ccc} \mathcal{F} & \mathcal{F} & \mathcal{S} & \mathcal{S} & \$ 5 18 SIF

 $p_i$  فرض كنيد Key، د يخمايز با مقادير key، $\exp_2 < \exp_2 < \exp_1 < \exp_1 < \exp_2 < \dots < \exp_n$  موجود است و احتمال اينكه كليد است. هدف سازماندهی کلید ها در یک درخت جستجوی دودوئی است بطوریکه زمان جستجوی میانگین (مانگین زمان لازم برای تعيين موقعيت كليدها) در اين درخت به حداقل برسد.الف. الگوريتم كاملي به روش برنامه نويسي پويا براي حل اين مساله ينو يسيب.

ب. الگوریتم را بر روی نمونه زیر از مساله اجرا نموده و درخت با زمان جستجوی میانگین كمینه را رسم نمایید. (۲ نمره)

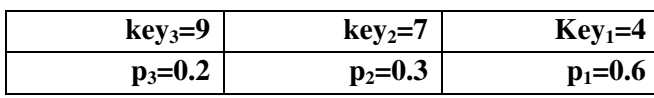

۵. مساله رنگ آمیزی گراف را درنظر بگیرید كه در آن هدف رنگ آمیزی گره های گراف <sup>G</sup>با استفاده از mرنگ است بطوریكه هيچ دو گره مجاوری همرنگ نباشند.الف. مساله را به روش عقبگرد تحليل نموده و تابع اميد بخش (promising) را برای اين مساله بنویسید.ب. گراف زیر را در نظر بگیرید:wv<sub>1</sub>xzuهرض كنید بخواهیم این گراف را با سه رنگ قرمز، آبی و سبز رنگ آميزي كنيم به طوري كه گره هاي مجاور همرنگ نباشند. مساله را با روش عقبگرد حل نموده و درخت فضاي حالت را رسم كنيد.(١ نمره)

نیمسال دوم ۹۰-۸۹

جايگذاري بدست آوريد.(١ نمره)

 $\overline{\mathsf{http://}}$ plc20.ir

صفحه 6 از 6

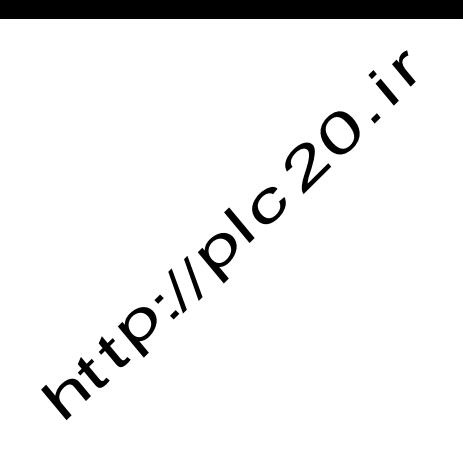

http://plc20.ir

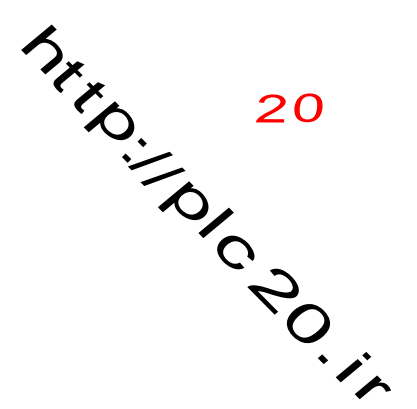

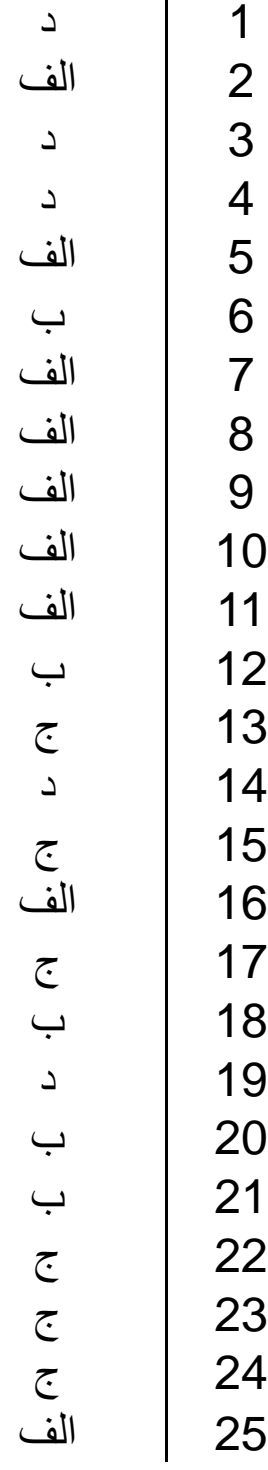

## $http://http://$ plc20.ir

http://plc20.ir Beno. INSIDERING سركين آذن كليد سؤالات تشريع (محرمانه)  $\frac{1118.41}{11}$  $111$   $a$   $12$ 1112198-113125 appe Judio, -گواپش: سه کرایہ لقطع: كارساك سال تحميلي: ................. نيمسال: اول( )دوم⊘ترم تابستان () تاریخ آزمون: «ابرا باسخنامه سوالات بشر يحيء ياسخ سوال 1 (1 نمره) رابطه بالا را آنقدر ادامه می دهیم تا به  $\mathbf{T}(1)$ برسیم، بنابراین $i=1$   $j=1$   $j=1$  با جایگذاری مقدار  $j$ در رابطه داریم:  $T(n) = 2T(n/2) + n$  $=2^{2}t(n/4)+2n$  $\approx$  .....  $=2T(n/2')+in$ بنابراین  $T(n) \in O(n \log n)$ است.<br> $T(n) = 2^{\log n} T(1) + n \log n = n + n \log n$ یاسخ سوال ۲ () الف void partition(low, high, pivotpoint) elemnttype pivotitem; pivotitem =  $s[low]$ ; // chose first item for pivotitem.  $i = low$ for  $(i=low+1; i<=high; i++)$ if  $(s[i] \leq pivotitem)$  $j++;$ exchange  $(s[i], s[i])$ ; pivotitem =  $j$ ; // put pivotitem at pivotpoint. exchange (s[low], s[pivotpoint]); 3 ب. در الگوریټم QuickSortوبدترین شرایط زمانی رخ می دهد که در مجموعه داده ها، هیچ دو یا چند مجموعه برابر وجود شاشته باشد و در هربار فراخوانی partition، یک زیرمجموعه حاصل، تهی و زیر مجموعه دیگر شامل کلیه داده ها ده استثنای عنصر محوری داشد و این حالت زمانی رخ می دهد که این مجموعه داده ها از قبل مرتب شده باشند .لذا هنگامی که partitionرا بالا ترین سطح فراخوانی می شود هیچ عنصری در طرف چپ عنصر محوری قرار نمی گیرد و مقداری که برای pivotpointشوسط تابع =partitionرسال می گردد برابر صفر است. به همین ترتیب در فراخوانی های بعدی نیز عنصر محوری مقدار | lowرا می گیرد. بنابراین لیست - \$به طور مکرر به یک زیر لیست خالی در طرف چپ و زیر لیست با یک عنصر کمتر در طرف|راست تقسیم بندی می شود لذا در بدترین حالت تابع زمانی به صورت زیر است: if  $n < l$ T(n) =  $\{ \begin{array}{ll} 0 \ r \ (n-1)+n-1 \end{array} \}$  if  $n$ <l  $T$  (n)  $T$  (n)  $T$  (n)  $T$  (n)  $T$  (n)  $T$  (n)  $T$  (n)  $T$  (n)  $T$  $T(T_{n-1})+(n-1)=T(n-2)+(n-2)+(n-1)T(n-3)+(n-3)+(n-2)+(n-1)...=T(1)+1+2+...+(n-2)+(n-1)=T(0)+1+2+...+(n-2)+(n-1)T(n-2)+(n-1)T(n-3)+(n-2)+(n-1)T(n-1)$ htt P: نيمسال دوم ٩٠-٨٩

http://plc20.i NON 20 مركن آزمون كليد سؤالات تشيريحي (محرمانه)  $11.8.72$  110125 1110199 ترم تابستان نمسال: اول() 93 (n-1)+(آمجموع این جملات برابر خواهد بود با : 1/(n)=n(n-1) بنابراین پیچیدگی زمانی برابر است با : بذابراین|بدترین حالت زمانی الگورینم QuickSortوكامی رخ می دهد كه داده ها از قبل مرتب شده باشند. یاسخ سوال ۱۳) الف. Void Greedy knapsack(W, n)  $\{Sort(p,w)$ For  $(i=1; i<=n; i++)$   $X[i]=0; U=W;$ For  $(i=1 ; i<=n ; i++)$  $\{ \text{ If } (w[i] > U) \text{ } \text{Break}; \}$  $X[i]=1; U = U - w[i];$  $\{if (i \le n) \ X[i] = U/w[i];\}$ ت. ظرفت اکوله یشتی را برابر با ۴۵ در نظر بگیرید. ابتدا برای هر شی نسبت p;/w; امحاسبه می کنیم. شمار ہ شی  $12/16=0.75$  $16/18=0.88$  $15/25=0.6$  $50/25=2$  $10/8 = 1.25$  $p_i/w_i$  تسنت آشيا را به ټرتيب غير نزولي برحسب p;/w;مرتب مي کنيم و در هر مرحله شيء با بالاترين اولويت را انتخاب مي کنيم. مراحل آن به صور|ت زیر می شود:مرحله اول شی سوم انتخاب می شود که امکان پذیر است:20=25-45=1W=45 مرحله دوم شی دوم انتخاب مي|شود كه امكان يذير است:12=8-20=1W=20-8=12مرحله سوم شي ينجم انتخاب مي شود و چون وزن آن از ظرفيت باقيمانده كوله يشتى بيشتر است كسرى از اين شي انتخاب مي كردد:0=12-12=2/3W=12-12=(5)Xبنابراين خروجي الكوريتم برابر با (3/4=5، x2=1, x3=1, x3=1, x4=0, x5=2/3) است و سود حاصل از كوله يشتى برابر است با:\_(56=70+2/3+10+(2/3+1 ياسخ سوال 4 () الف. صفحه ۲۱۶ منتع ب. در خل بهینه به صورت زیر است:79که در آن زمان جستجوی میانگین برابر است با: = Minavg  $1 \times 0.6 + 2 \times 0.3 + 3 \times 0.2 = 1.8$  D ياسخ سوال ۵ () الف. یک در ظت برای مساله رنگ آمیزی گراف درختی است که در آن هر رنگ ممکن برای راس ۷٫، سطح آام امتحان می شود. در حل مسالم از روش عقبگرد بدین صورت استفاده می کنیم که برای هر گره تابع امید بخش بودن را بکار می بریم. یک گره در صور تے غیر آمید پخش است که یک راس مجاور یه راس فعلی که در گره جاری رنگ آمیزی می شود، قبلا یا همان رنگ، رنگ

REPITER 220.18 Strip Side Se http://plc20.ir مركز آزمور كليد سؤالات تشريحي (محرمانه) العى بكل ألبر بتهج كا  $116.02$   $11d127$   $11d197$ It velles L'a Blanch أوالفها فسيرح لضكر : sheeg  $0.000$ یاسخ سوال ۵ () الف. یک درخت برای مساله رنگ آمیزی گراف درختی است که در آن هر رنگ ممکن برای راس ۷۰در سطح اام امتحان می شود. در حل مساله از روش عقبگرد بدین صورت استفاده می کنیم که برای هر گره تایع امید بخش بودن را یکار می بریم. یک گره در صورتیٰ غیرامید بخش است که یک راس مجاور به راس فعلی که در گره جاری رنگ آمیزی می شود، قبلا یا همان رنگ، رنگ آمیزی شده باشد.تابع امند بخش (promising) به صورت زیر است: bool promising (index i) { index i; bool flag; flag = true;  $j=1$ ; while( $i \leq i \&\&$  flag)  $if(w[i][j] & \&& \text{vcolor}[i] == vcolor[j])$ flag=false;  $i++$ ; } return flag; ب. با فرض اینکه رنگ قرمز را با عدد ۱، رنگ آیی را با عدد ۲ و رنگ سبز را با عدد ۳ نشان دهیم درخت فضای حالت برای این مثال به صورت زیر است:123%\*x123\*x123\*x123\*xم های غیر امید بخش یا علامت (\*) و کره ای که در آن به جواب رسیده ایم یا علامت (\$) مشخص شده اند. بنابراین راه حل مساله به صورت زیر است:  $\overline{\mathbf{v}}$ w  $\mathbf{z}$  $\mathbf{x}$  $\mathbf{u}$ نام راس آبی ر نگ آبی قرمز قرمز سيز

Ãů.